# Verification report of control algorithm is accordance with KDB594280

FCC ID: APYHRO00296

Date: 2021 May-10th

# **◆Channel Control Algorithm Flowchart**

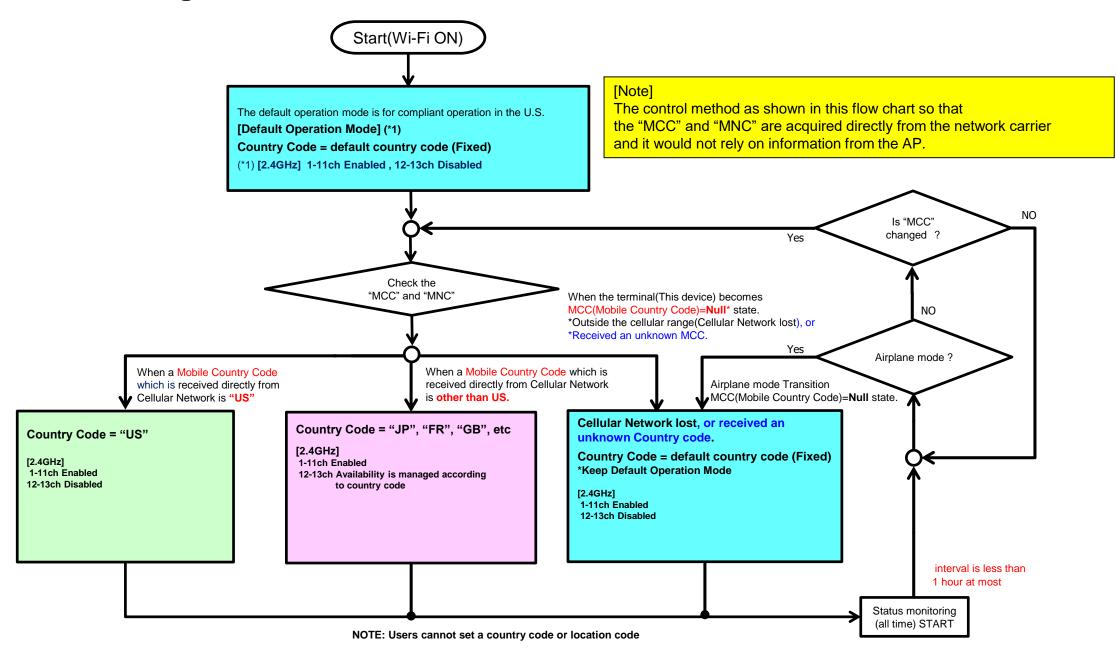

## ◆Scan Waveform on 2.4GHz(Country Code=default country code, US)

#### [CC=default country code]

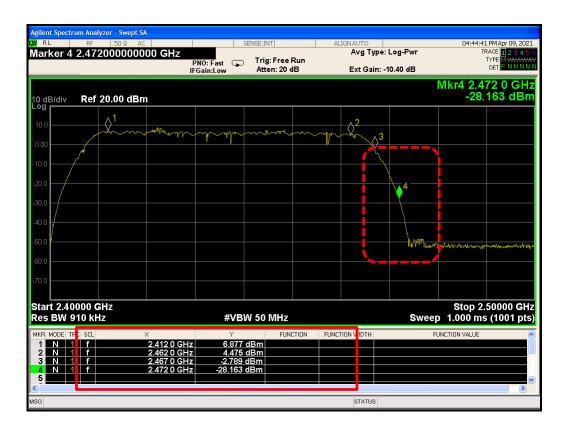

1-11ch = Enabled 12-13ch = Disabled ⇒ Operation Check Result = OK

#### [CC="US"]

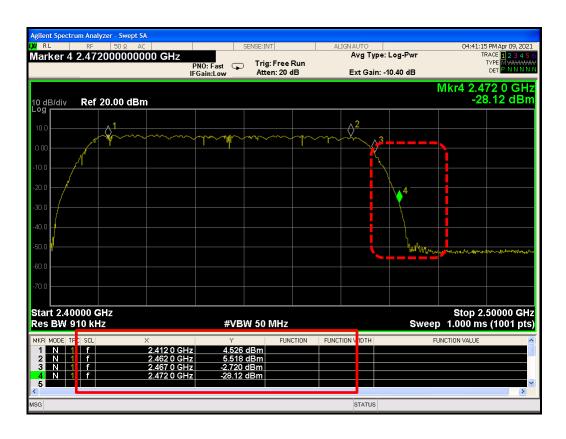

1-11ch = Enabled 12-13ch = Disabled

**⇒** Operation Check Result = OK

Confidential 2

## **♦**Scan Waveform on 2.4GHz(Country Code=JP, FR)

#### [CC="JP"]

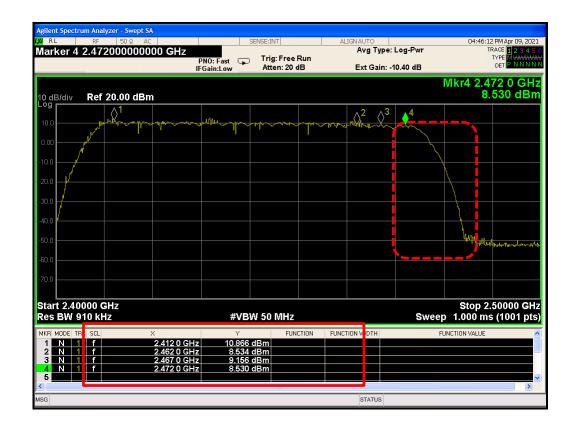

1-13ch = Enabled ⇒ Operation Check Result = OK

### [CC="FR"]

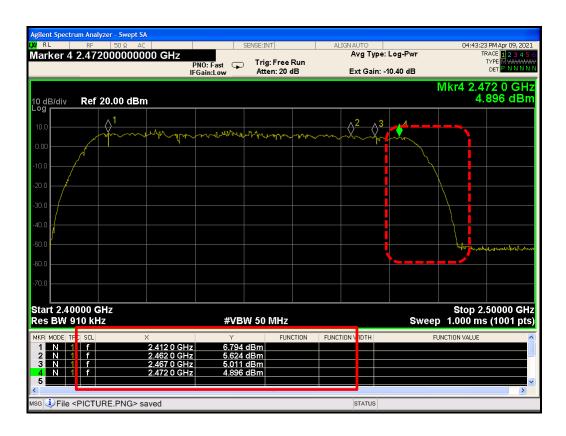

1-13ch = Enabled

⇒ Operation Check Result = OK

Confidential 3

# **◆Channel Control Algorithm Flowchart**

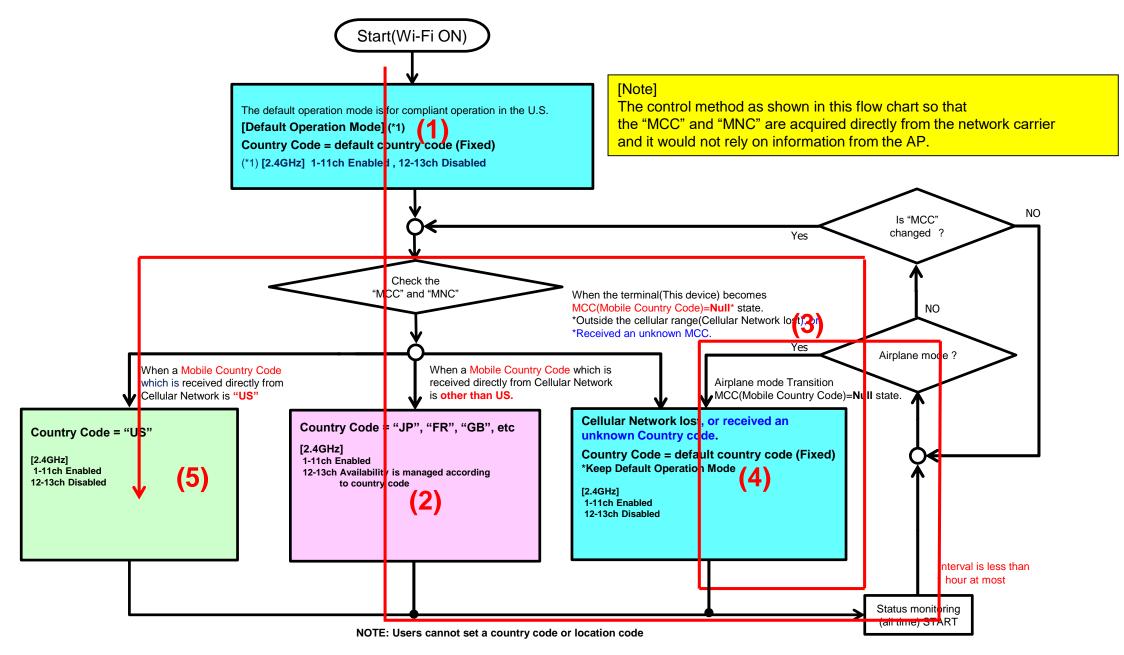

4

## ◆Verification Pattern (Operation check result)

## Check Result = OK

```
■ result.txt - 火モ帳
                                                                                                                                                                              X
 ファイル(F) 編集(E) 書式(O) 表示(V) ヘルプ(H)
5-10 13:19:17.028 10121 10121 D wpa_supplicant: wpa_driver_nl80211_driver_cmd COUNTRY 03 len = 0, 4096 05-10 13:19:17.040 10121 10121 D wpa_supplicant: nl80211: Regulatory information - country=03 (DFS-FCC)
                            1; Terminal start-up and Wi-Fi startup, Start default Country Code (ex."03": Ch-12,13 are disabled)
                                Effective frequency range = 2402-2472MHz(1-11ch=enable,12-13ch=disable)
05-10 13:19:26.224 2828 2828 D LocaleTracker-0: updateLocale: countryIso = jp, countryIsoDebugInfo = OperatorNumeric (44020): MccTable.countryCodeForMcc("440")
05-10 13:19:26.228 10121 10121 D wpa_supplicant: wpa_driver_nl80211_driver_cmd COUNTRY JP len = 0, 4096
05-10 13:19:26.234 10121 10121 D wpa_supplicant: nl80211: Regulatory information - country=JP
                            2; Get MCC from Cellular network (Japan Operator-B),
                              Change Country Code(default country code -> "JP") (Ch-12,13 are enabled)
                              Effective frequency range = 2402-2482MHz(1-13ch=enable)
l05-10 13:19:29.235 2872
                                      2872 I QCC:EventsManager: Airplane mode is turned ON
| 05-10 13:19:30.524 2828 2828 D LocaleTracker-0: updateLocale: Change the current country to "", countryIsoDebugInfo = | OperatorNumeric(44020): MccTable.countryCodeForMcc("440"), mCellInfoList = null
                            3; Airplane mode transition (MCC: "JP"->"NULL")
|05-10 | 13:19:33.382 | 11191 | 11191 | D wpa_supplicant: wpa_driver_nl80211_driver_cmd COUNTRY 03 | len = 0, 4096 | 05-10 | 13:19:33.571 | 11191 | 11191 | D wpa_supplicant: nl80211: Regulatory information - country=03 (DFS-FCC)
                             4; Lost MCC from Cellular network (with Outside of the Cellular network),
                               Change Country Code ("JP" -> default country code) (Ch-12,13 are disabled)
                               Effective frequency range = 2402-2472MHz(1-11ch=enable,12-13ch=disable)
05-10 13:19:37.957 2828 2828 D LocaleTracker-0: updateLocale: countryIso = us, countryIsoDebugInfo = OperatorNumeric
(31010): MccTable.countryCodeForMcc("310")
| 05-10 13:19:37.963 11191 11191 D wpa_supplicant: wpa_driver_nl80211_driver_cmd COUNTRY US len = 0, 4096 | 05-10 13:19:37.987 11191 11191 D wpa_supplicant: nl80211: Regulatory information - country=US (DFS-FCC)
                            5; Airplane mode Release and Get MCC from Cellular network (US Operator-A*) *Base station simulator
                                Change Country Code (default country code -> "US")(Ch-12,13 are disabled)
                                Effective frequency range = 2402-2472MHz(1-11ch=enable,12-13ch=disable)
```